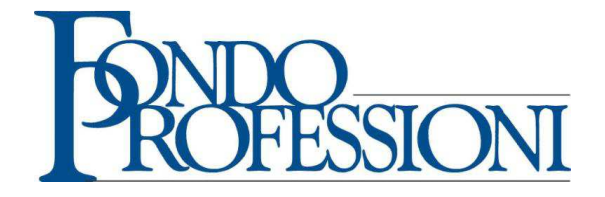

# **MANUALE CORSUALE**

# **AVVISO 01/14**

*Guida alla presentazione, gestione e rendicontazione dei Piani/progetti*

*Indice*

## *Premessa*

## **Normativa di riferimento**

- **Normativa comunitaria in materia di "Aiuti di Stato"**
- **Circolari applicative**

## **Soggetti**

**Obblighi** 

## **CAPITOLO 1: ATTIVITÁ DI PRESENTAZIONE**

- **1. Modalità di presentazione**
- **1.1 Domanda di finanziamento**
- **1.2 Verbale di accordo tra le Parti Sociali**
- **1.3 Documentazione relativa agli Enti Proponenti**
- **1.4 Elenco enti Beneficiari**
- **1.5 Formulario Elettronico** 
	- **1.5.1 Dati generali**
	- **1.5.2 Proponente**

## **1.5.3 Delegato**

- **1.5.4 Partner**
- **1.5.5 Responsabile operativo**
- **1.5.6 Regime aiuti/contributi**
- **1.5.7 Progetti**
- **1.5.8 Descrizione Piano**
- **1.5.9 Descrizione progetti**
- **1.5.10 Scheda finanziaria complessiva**

## **CAPITOLO 2: ATTIVITÁ DI GESTIONE**

- **2. Principi generali**
- **2.1 Convenzione**
- **2.2 Atto costitutivo delle Associazioni Temporanee di Scopo (ATS)**
- **2.3 Richiesta anticipo**
- **2.4 Polizza fideiussoria**
- **2.5 Apertura conto corrente dedicato e gestione erogazione anticipo**
- **2.6 Verifica adesione**
- **2.7. Registro didattico**
- **2.8 Comunicazione avvio attività**

**2.9. Documenti da inserire in piattaforma prima dell'inizio delle attività formative** 

**2.10. Documenti da inviare all'avvio delle attività formative** 

## **2.11 Richieste di modifiche e variazioni in corso di attività**

- **2.11.1 Variazioni formative**
- **2.11.2 Variazioni in fase di gestione delle attività formative**
- **2.12 Conclusione attività**
- **2.13 Verifiche e monitoraggio**

## **CAPITOLO 3: ATTIVITÁ DI AMMINISTRAZIONE E RENDICONTAZIONE**

- **3. Premessa**
- **3.1 Principi generali**
- **3.2 Ammissibilità delle voci di spesa**
- **3.2.1. Determinazione costo personale interno ed esterno**
- **3.2.2 Preparazione corsi**
- **3.2.3 Attività di docenza**
- **3.2.4 Attività amministrativa, rendicontativa e di coordinamento**
- **3.2.5 Affitto locali, pulizia, noleggio attrezzature** 
	- **3.2.5.1 Spese relative agli immobili**
	- **3.2.5.2 Spese relative agli strumenti ed attrezzature**
- **3.2.6 Materiale didattico e di cancelleria**
- **3.2.7 Altre spese**
- **3.2.8 Spese generali**
- **3.2.9 Costo allievi in formazione**
- **3.2.10 dichiarazione finale beneficiario**
- **3.3 Variazioni voci di spesa**
- **3.4 Registrazione e conservazione dei giustificativi**
- **3.5 Presentazione del rendiconto**
- **3.6 Verifiche ed erogazioni finanziarie**

*Allegato A: Determinazione contributo Piani formativi corsuali* 

### **Premessa**

Il presente Manuale ha l'obiettivo di essere uno strumento utile a tutti gli attori del sistema: attuatori, proponenti e progettisti che intendano presentare piani formativi a valere sull'Avviso 01/14 oltre che chiarire tutte le fasi di presentazione, gestione e rendicontazione delle attività formative approvate.

All'interno del presente Manuale è indicato il sistema di norme, regole ed obblighi sui quali si fonda tutta l'attività del Fondo e di coloro che presentano richieste di finanziamento.

La regolamentazione qui prevista deve intendersi obbligatoria per tutti i soggetti coinvolti nella

presentazione, gestione e rendicontazione dei piani formativi.

## **Normativa di riferimento**

La normativa nazionale di riferimento che guida l'attuazione di Fondoprofessioni è la seguente:

- $\checkmark$  D.P.R. 633/1972 art. 2 "Cessioni di beni";
- Decreto legge 20 maggio 1993, n. 148 art. 9 "*Interventi di formazione professionale*" e ss.mm.ii.;
- Legge 8 marzo 2000, n. 53 art. 6 "*Congedi per la formazione continua*";
- Legge 23 dicembre 2000, n. 388 art. 118 "*Interventi in materia di formazione professionale nonché disposizioni in materia di attività svolte in fondi comunitari e di Fondo Sociale Europeo*";
- Decreto del Presidente del Consiglio dei Ministri 23 maggio 2007 "*Disciplina delle modalità con cui è effettuata la dichiarazione sostitutiva dell'atto di notorietà, concernente determinati aiuti di stato, dichiarati incompatibili dalla Commissione europea, di cui all'art. 1, comma 1223, della legge 27 dicembre 2006, n. 296*";
- DECRETO-LEGGE 29 novembre 2008, n. 185, convertito in legge 2/2009, art. 19 "*Potenziamento ed estensione degli strumenti di tutela del reddito in caso di sospensione dal lavoro o di disoccupazione, nonché disciplina per la concessione degli ammortizzatori in deroga*";
- Legge 2/2009, art 19 "*Potenziamento ed estensione degli strumenti di tutela del reddito in caso di sospensione del lavoro o di disoccupazione, nonché disciplina per la concessione degli ammortizzatori in deroga*";
- Legge 28 giugno 2012, n. 92 art. 1 "*Disposizioni generali, tipologie contrattuali e disciplina in tema di flessibilità in uscita e tutele del lavoratore*" e art. 2 "*Ammortizzatori sociali*".

## *Normativa comunitaria in materia di "Aiuti di Stato"*

- $\checkmark$  Regolamento (CE) n. 1407/2013 relativo all'applicazione degli articoli 107 e 108 del trattato sul funzionamento dell'Unione Europea «de minimis»;
- $\checkmark$  Regolamento (CE) n. 875/2007 relativo all'applicazione degli articoli 87 e 88 del trattato CE agli aiuti "de minimis" nel settore della pesca;
- $\checkmark$  Regolamento (CE) n. 1408/2013 relativo all'applicazione degli articoli 107 e 108 del trattato CE agli aiuti "de minimis" nel settore della produzione dei prodotti agricoli;
- Regolamento (CE) n. 800/2008 relativo all'applicazione degli articoli 107 e 108 del trattato CE in materia di aiuti alla formazione cos'ì come prorogato dal regolamento (UE) 1224/2013;
- $\checkmark$  Informazioni comunicate dagli Stati membri sugli aiuti di Stato concessi in virtù del regolamento (CE) 800/2008 della Commissione, che dichiara alcune categorie di aiuti compatibili con il mercato comune in applicazione degli articoli 87 e 88 del trattato (regolamento generale di esenzione per categoria) (C 221/23 del 25.7.2012).

## *Circolari applicative:*

- Circolare del Ministero del Lavoro e delle politiche Sociali n. 36 del 18 novembre 2003 "*Fondi paritetici interprofessionali per la formazione continua. Criteri e modalità per la gestione delle risorse finanziarie di cui ai commi 10 e 12 lettera b) dell'articolo 118 della legge 23 dicembre 2000 n. 388 (legge finanziaria 2001) e successive modificazioni*";
- Circolare INPS n. 71 del 2 aprile 2003 "*Articolo 118 della legge 19.12.2000, n. 388. Istituzione e attivazione dei Fondi paritetici interprofessionali nazionali per la formazione continua. Modalità di adesione*";
- $\checkmark$  Messaggio INPS n. 5684 del 1 marzo 2004 che comunica i codici di adesione a Fondoprofessioni;
- Circolare INPS n. 60 del 6 aprile 2004 "*Fondi interprofessionali per la formazione continua. Questioni varie – Ulteriori precisazioni e chiarimenti in merito all'operatività dei Fondi interprofessionali istituiti dall'articolo 118 della legge n. 388/2000*";
- Circolare INPS n. 67 del 24 maggio 2005 "*Fondi interprofessionali per la formazione continua. Modifiche alla precedente disciplina. Istruzioni contabili. Variazioni al Piano dei conti – Sintesi delle principali innovazioni introdotte sulla materia dalle disposizioni della legge finanziaria per l'anno 2005*";
- Circolare INPS n. 18 del 12 febbraio 2009 "*Art. 20, comma 4, 5 e 6, del decreto legge 25 giugno 2008, n. 112 convertito in legge 6 agosto 2008, n. 133. Estensione dell'obbligo assicurativo contro la disoccupazione involontaria – A far tempo dal 1° gennaio 2009 l'assicurazione contro la disoccupazione involontaria è estesa ai lavoratori dipendenti delle aziende pubbliche, di quelle esercenti pubblici servizi nonché di quelle private, ancorché agli stessi sia garantita la stabilità d'impiego*";
- Circolare INPS n. 107 del 1 ottobre 2009 "*Fondi interprofessionali per la formazione continua. Modifiche all'impianto normativo di riferimento. Istituzione di un nuovo Fondo. Istruzioni contabili. Variazione del Piano dei conti – Nuove disposizioni sulla disciplina che regola il funzionamento dei Fondi interprofessionali a seguito delle disposizioni introdotte dalla legge 2/2009. Istruzioni operative. Modalità di adesione al nuovo Fondo Formazione Servizi Pubblici, costituito ai sensi dell'articolo 118 della legge n. 388/2000 e successive modificazioni*";
- Circolare INPS n. 140 del 14 dicembre 2012 "*Assicurazione sociale per l'Impiego (ASpI), istituita dall'art. 2 della legge 28 giugno 2012, n. 92. Aspetti di carattere contributivo – Istituzione dell'Assicurazione Sociale per l'Impiego. Ambito di applicazione dell'ASpI e contribuzione di finanziamento*".
- D.Lgs. 163/2006 e ss.mm.ii. e Regolamento di attuazione D.P.R. 207/2010 "*Codice dei contratti pubblici relativi a lavori, servizi e forniture in attuazione delle direttive 2004/17/CE e 2004/18/CE*";
- Legge 136/2010 e ss.mm.ii. "*Piano straordinario contro le mafie, nonché delega al Governo in materia di normativa antimafia*" art 3 "*Tracciabilità dei flussi finanziari*";
- D.lgs. 231/2007 "*Attuazione della direttiva 2005/60/CE concernente la prevenzione dell'utilizzo del sistema finanziario a scopo di riciclaggio dei proventi delle attività criminose e di finanziamento del terrorismo nonché della direttiva 2006/70/CE che ne reca misure di esecuzione*" art 49 "*Limitazioni all'uso del contante e dei titoli al portatore*" e ss.mm.ii..

## **SOGGETTI**

## **Ente proponente**

L'Ente proponente, è colui che si fa portatore delle esigenze formative dei beneficiari, lavoratrici e lavoratori degli studi e delle aziende, nonché presentatore del Piano/progetto formativo al Fondo; esso si avvale del supporto dell'Ente attuatore per garantire la realizzazione dell'attività formativa di cui al Piano/progetto formativo autorizzato. L'ente proponente, essendo parte attiva del processo formativo, nel caso in cui svolga attività all'interno del Piano deve essere rendicontato a costi reali.

#### **Ente attuatore**

L'Ente attuatore, è il soggetto incaricato dall'Ente proponente di attuare l'attività formativa ed è direttamente responsabile della gestione economica, dell'attività rendicontativa e della raccolta e predisposizione della documentazione prevista nell'Avviso, nel presente atto, oltre ad ogni altra richiesta integrativa che Fondoprofessioni pubblicherà nel sito www.fondoprofessioni.it nella specifica sezione "Circolari", ovvero altrimenti richiesta dal Fondo o da personale da esso autorizzato.

Se il Fondo durante la prevista attività di monitoraggio delle attività formative dei piani progetti approvati dovesse constatare, in seguito a visite ispettive negative, situazioni di illecito da parte degli enti attuatori, si riserva di revocare il requisito dell'accreditamento oltre ai piani/progetti al momento in essere.

Si ricorda che gli enti non ancora accreditati presso il Fondo possono presentare la richiesta di accreditamento congiuntamente alla presentazione della richiesta di finanziamento dei piani formativi, rispettando la scadenza del 30 settembre 2014. Tale documentazione di accreditamento va inviata per posta pec all'indirizzo: **accreditamento@pecfondoprofessioni.it**

## **Responsabile Piano formativo**

Il Responsabile del Piano/progetto formativo è il soggetto già designato dal proponente all'atto della presentazione del Piano/progetto formativo (ovvero designato successivamente in sostituzione); provvede, nell'interesse, per conto e su espresso mandato del proponente e dell'attuatore, alla predisposizione, alla sottoscrizione ed all'inoltro della documentazione laddove prevista dall'Avviso, nel presente atto, impegnando direttamente del suo operato il proponente e l'attuatore.

Il proponente e l'attuatore potranno congiuntamente procedere alla sostituzione del Responsabile del Piano/progetto formativo, dandone tempestiva comunicazione al Fondo.

## **Enti Beneficiari**

Per Enti beneficiari si intendono le strutture, ovvero gli studi e/o le aziende che fruiscono della formazione. L'attuatore e il proponente si impegnano affinché sia garantita e mantenuta l'adesione al Fondo da parte del datore di lavoro degli enti beneficiari (ammissibili) almeno dalla data di avvio del Piano formativo sino alla data di chiusura delle verifiche rendicontative da parte del Certificatore di Piano assegnato al Piano/progetto.

#### **Dipendenti Beneficiari**

I dipendenti beneficiari dell'attività formativa sono le lavoratrici e i lavoratori dipendenti per i quali gli studi professionali e le aziende collegate sono tenute a versare il contributo di cui all'art. 12 della legge n. 160/1975, così come modificato dall'art. 25 della legge quadro sulla formazione professionale n. 845/1978 e successive modificazioni, e che siano in regola con l'adesione e il versamento a Fondoprofessioni attraverso l'invio del flusso Uniemens.

#### **Soggetto delegato**

Si tratta di soggetti terzi, intesi come società terze (società e non ditte individuali o persone fisiche per le quali non si configura la delega), a cui è possibile affidare le attività di progettazione e docenza, ma tale incarico deve avere i caratteri di eccezionalità, ed essenzialità. Infatti tale richiesta deve essere presentata e motivata in fase di presentazione del Piano/progetto allegando il curriculum del soggetto delegato. La delega non può superare il limite del 5% dei costi di progettazione e del 30% di quelli della docenza. Non sono comunque delegabili le seguenti attività:

- $\checkmark$  Coordinamento:
- $\checkmark$  Amministrazione e monitoraggio.

#### **Partner**

Si tratta di soggetti terzi, rispetto all'Ente attuatore, che svolgono attività aventi carattere di complementarietà e qualificazione del ruolo dell'Ente attuatore ed operano, con esclusione comunque

della funzione amministrativa, e di coordinamento, al di fuori del regime di delega, e sono tenuti a rendicontare il proprio apporto a costi reali.

Il partner è soggetto agli obblighi di rendicontazione dei costi effettivamente sostenuti, ed è tenuto a conservare e a esporre a supporto della propria quota di spesa, ogni documento necessario a provare l'attività resa e la spesa sostenuta per il tipo di attività.

#### **Certificatore di Piano**

Il Certificatore di Piano è un esperto incaricato da Fondoprofessioni, per svolgere l'attività di verifica amministrativo contabile, nel rispetto della normativa nazionale e comunitaria di riferimento e da ogni altro documento e/o disposizione specifica del Fondo disposta attraverso linee guida, manuali, convenzioni, circolari etc.., volte a garantire la correttezza del rendiconto di spesa e l'ammissibilità dei costi sostenuti e rendicontati.

Il Certificatore di Piano svolge un controllo sul 100% delle spese rendicontate attraverso la verifica dei documenti giustificativi di spesa, compresa la quota di cofinanziamento a carico dell'Ente proponente/attuatore, nel caso l'Ente attuatore abbia optato per il Regime di aiuti di Stato alla formazione.

#### **Ispettore**

L'ispettore è un esperto incaricato da Fondoprofessioni, per l'esecuzione di verifiche sullo stato di realizzazione delle azioni formative corsuali e sul loro regolare svolgimento.

L'Ispettore accreditato presso Fondoprofessioni ha il ruolo di svolgere una o più visite ispettive in itinere, in quanto si configura quale strumento di indagine e di verifica presso le sedi di svolgimento dei progetti formativi, sulla reale sussistenza delle attività dei piani formativi senza darne alcun annuncio e/o preavviso agli Enti attuatori medesimi.

L'ispettore è altresì deputato alla raccolta delle informazioni circa il grado di soddisfazione dei dipendenti beneficiari alla partecipazione del Piano formativo attraverso un questionario di *gradimento*.

## **OBBLIGHI**

- $\checkmark$  L'Ente attuatore si obbliga a realizzare il Piano/progetto formativo approvato dal Fondo nei tempi e con le modalità ivi previsti, anche con riferimento alla programmazione, progettazione didattica ed al conseguimento degli obiettivi formativi, nel rispetto di quanto previsto nell'Avviso, nel presente Manuale e in ogni altra disposizione obbligatoria. In tutti i casi in cui l'Ente attuatore non intenda o sia impossibilitato ad avviare le attività formative, esso è tenuto ad informare il Fondo nei tempi e nei modi previsti dal presente Manuale e da ogni altra circolare integrativa.
- $\checkmark$  L'Ente attuatore si impegna a rispettare la normativa in materia fiscale e previdenziale dei propri preposti, del personale impiegato nelle attività formative, nonché della sicurezza anche dei partecipanti impegnati nelle iniziative finanziate.
- $\checkmark$  L'Ente attuatore garantisce che le strutture e le attrezzature, sia proprie che di terzi, messe a disposizione per lo svolgimento delle azioni, rispondono ai requisiti richiesti dalle vigenti normative in materia di idoneità e sicurezza.
- $\checkmark$  L'Ente attuatore e l'Ente o soggetto proponente sono obbligati, in caso si approvazione dei piani, ad avviare le attività formative programmate, previa stipula e sottoscrizione della convenzione.
- $\checkmark$  L'Ente attuatore e l'Ente o soggetto proponente devono prevedere all'interno del percorso formativo del singolo progetto, lo svolgimento di almeno due (2) ore di intervento riservato alle Parti sociali, per la conoscenza e l'approfondimento dei temi contrattuali, degli organismi di sistema e della tematica delle pari opportunità;
- $\checkmark$  L'Ente attuatore si impegna, per tutta la durata delle attività formative nel rispetto di quanto previsto nel piano formativo approvato dal Fondo, a garantire la composizione delle aule e il rispetto dell'appartenenza dei dipendenti dei beneficiari (partecipanti ammissibili) all'area merceologica di riferimento (50% +1), scelta e dichiarata in fase di presentazione del piano. Sulla base di quanto previsto nell'Avviso, in caso di mancato rispetto del vincolo dell'area merceologica di riferimento, verificabile in ogni fase di gestione e vincolante fino al termine della verifica rendicontativa, il Fondo procederà alla revoca integrale del finanziamento concesso con conseguente risoluzione della convenzione.
- $\checkmark$  L'Ente attuatore si impegna, per tutta la durata delle attività formative nel rispetto di quanto previsto nel piano formativo approvato dal Fondo, a garantire che i dipendenti dei beneficiari dell'azione formativa posseggano i requisiti di ammissibilità previsti dall'Avviso e dal Manuale. L'Ente attuatore, si impegna altresì a non rendicontare, gli allievi che non rientrano nelle categorie ammesse dall'Avviso.
- $\checkmark$  L'Ente attuatore potrà delegare a terzi la gestione dell'attività formativa, solo se prevista in fase di presentazione del Piano, e, comunque, contenuta nel limite massimo del 30% dell'attività di docenza, ad eccezione dell'attività di progettazione che potrà essere delegata entro il limite massimo del 5% del capitolo di spesa "Preparazione corsi", pena la non ammissibilità delle somme eccedenti i suddetti massimali.
- $\checkmark$  I dipendenti, collaboratori, titolari o amministratori degli enti beneficiari dell'attività formativa, possono svolgere attività all'interno del Piano solo se richiesto e motivato in fase di presentazione e devono essere rendicontati a costi reali.
- $\checkmark$  Nel caso in cui l'Ente proponente si identifichi con una costituenda ATS, la costituzione di quest'ultima dovrà avvenire con atto registrato, prima della presentazione della convenzione e ne dovrà consegnare una copia conforme all'originale dell'atto registrato unitamente alla convenzione stessa da inviarsi tramite posta pec.
- $\checkmark$  L'Ente attuatore deve, precedentemente all'avvio delle attività didattiche, stampare il registro delle presenze dalla piattaforma informatica, e sottoporlo all'attenzione del Certificatore di Piano assegnato al piano per la vidimazione che deve essere effettuata obbligatoriamente prima del suo utilizzo.
- $\checkmark$  L'Ente attuatore è tenuto ad inviare, nei tempi previsti, tutta la documentazione prevista dall'Avviso, dal Manuale e dalle circolari emanate da Fondoprofessioni.
- L'Ente attuatore è tenuto a richiedere l'erogazione dell'eventuale anticipo entro i 120 giorni dalla data della delibera di approvazione e comunque prima dell'avvio delle attività del piano, previa presentazione di apposita polizza fideiussoria, stipulata con primari istituti bancari o assicurativi.
- $\checkmark$  L'Ente attuatore, nel caso di erogazione di anticipo del contributo, ha l'obbligo di gestire direttamente e responsabilmente, essendo l'unico detentore delle credenziali d'accesso, il conto corrente dedicato e le risorse messe a disposizione per la realizzazione del piano, secondo le modalità descritte nel presente Manuale.
- $\checkmark$  L'Ente attuatore è tenuto a raccogliere, prima dell'avvio delle attività formative, la stampa del Cassetto Previdenziale di ciascun ente beneficiario al fine di verificare la corretta adesione a Fondoprofessioni e consegnarli, per l'accertamento, al Certificatore di Piano incaricato per il controllo della rendicontazione finale.
- $\checkmark$  L'Ente attuatore è tenuto a rendere disponibile e a conservare il registro didattico in originale per eventuali controlli presso la sede di svolgimento del corso e, successivamente alla sua chiusura, presso la propria sede per un periodo non inferiore a 5 anni dalla data di chiusura rendicontativa. In caso di smarrimento l'Ente o soggetto attuatore deve darne tempestiva comunicazione mediante dichiarazione relativa all'attività svolta (partecipanti, relatori, ore e giorni), conservando agli atti

analoghe dichiarazioni rilasciate dai partecipanti e dai relatori interessati, nonché copia della denuncia alle autorità di Pubblica Sicurezza.

- L'Ente attuatore è tenuto a comunicare eventuali ed eccezionali variazioni al Piano nei tempi e nei modi previsti dal presente Manuale e da ogni altra circolare integrativa.
- $\checkmark$  L'Ente attuatore è tenuto a fornire ogni dato di monitoraggio richiesto e a garantirne la loro correttezza e completezza informativa nei tempi e nei modi previsti dal presente Manuale e da ogni altra circolare integrativa.
- L'Ente attuatore ha l'obbligo di comunicare l'avvenuta chiusura dell'attività formativa del Piano nei tempi e nei modi previsti dal presente Manuale e da ogni altra circolare integrativa.
- $\checkmark$  L'Ente attuatore ha l'obbligo di rendicontare le attività svolte nei tempi e nei modi previsti dal presente Manuale e da ogni altra circolare integrativa;
- $\checkmark$  L'Ente attuatore si impegna a tenere la piattaforma informatica sempre aggiornata e a rispettare i tempi di compilazione richiesti dal Fondo, indicati nell'Avviso e nel presente Manuale.

## **Attenzione: tale elenco si considera riassuntivo ma non esaustivo di tutti gli oneri previsti e richiamati nell'Avviso 01/14 e da tutti i documenti ad esso riferiti ed allegati.**

## **CAPITOLO 1**

## **ATTIVITÁ DI PRESENTAZIONE**

#### **1. Modalità di presentazione**

L'Avviso 01/14 permette di inserire il Piano/progetto formativo nella piattaforma informatica attraverso la compilazione di uno specifico formulario. La compilazione dello stesso può avvenire in diverse fasi e momenti, ma ai fini dell'ammissibilità, è necessario validare il Piano/progetto in piattaforma a cui far seguire l'invio di tutta la documentazione richiesta dall'Avviso (*art. 12 dell'Avviso 01/14)* scansionata e inviata tramite Pec.

### **1.1 Domanda di finanziamento** *(scaricabile dal sito – invio Pec)*

E' il documento formale di richiesta di contributo e viene compilato e sottoscritto dal Legale Rappresentante dell'Ente proponente (*art. 12 dell'Avviso 01/14, punto 1*); certifica l'esclusività di richiesta di contributo pubblico, l'impegno a rispettare la normativa comunitaria ed assolve gli obblighi previsti dal D.Lgs 196/2003 per la tutela della privacy. La domanda di finanziamento deve riportare il numero di protocollo definitivo identificativo del Piano/progetto a cui deve essere allegata copia del documento di identità in corso di validità del Legale Rappresentante dell'Ente proponente.

### **1.2 Verbale di accordo tra le Parti Sociali** *(scaricabile dal sito – invio Pec)*

Le norme costitutive dei Fondi Interprofessionali confermano che la completezza di un Piano formativo è legata alla condivisione dei fabbisogni formativi delle lavoratrici e dei lavoratori da parte delle Parti Sociali. Pertanto la sottoscrizione del verbale di accordo tra le Parti Sociali che non hanno la funzione di valutare qualitativamente la proposta del Piano, è strettamente connessa alla rappresentanza degli interessi dei lavoratori e dei datori di lavoro con il compito specifico di individuare e condividere le opportunità formative più idonee per entrambe le parti. Per questo motivo, la sottoscrizione dell'accordo sindacale (*art. 12 dell'Avviso 01/14, punto 2)*, diviene il momento propedeutico e fondamentale alla realizzazione delle proposte formative che da esso ne derivano.

Al fine di agevolare la sottoscrizione del verbale, sarà utile nell'invio dell'ipotesi di accordo allegare l'abstract del Piano formativo indicando (eventualmente) gli studi e/o le aziende, i destinatari alle attività formative, le finalità del Piano, il numero e il titolo dei progetti.

Le firme delle parti sociali costituenti il Fondo devono essere a livello Nazionale o Regionale a seconda dell'ambito di riferimento territoriale del Piano stesso.

Il Piano è **Nazionale** se i progetti che lo costituiscono coinvolgono Regioni diverse (interregionale); è **Regionale** se i progetti riferiti al Piano si svolgono tutti nella stessa regione.

Si sottolinea che, limitatamente alle Rappresentanze Datoriali, è sufficiente la sottoscrizione di almeno una di esse, mentre per le Rappresentanze Sindacali è necessaria la firma di ogn'una delle tre federazioni di categoria firmatarie del CCNL degli studi professionali: Filcams - CGIL, Fisascat - CISL e UILTuCS-UIL.

Nel caso in cui l'Ente proponente di un Piano sia una singola azienda, la firma datoriale è di competenza del Legale Rappresentante della stessa; se invece l'Ente proponente è uno studio professionale o una ATS, la firma datoriale è di competenza di almeno una delle tre Confederazioni datoriali socie del Fondo, mentre le firme sindacali sono di competenza della Federazione di categoria maggiormente rappresentativa, altrimenti il livello è Confederale.

Per le OO.SS, nel caso in cui siano presenti le R.S.U. interne, è sufficiente la firma di almeno una per ciascuna parte rappresentata; se invece ci fossero le R.S.A. è necessario apporre le firme di ciascuna delle tre sigle sindacali e ove mancanti, è necessario reperirle al livello territoriale.

*L'accordo tra le Parti Sociali è parte integrante ed inscindibile del piano formativo ed il mancato invio è causa di inammissibilità del piano.* 

### **1.3 Documentazione relativa all'Ente proponente** *(invio Pec)*

L'Ente proponente, specificatamente alla sua natura giuridica, allega la documentazione attestante la sua esistenza ed operatività, come descritto dettagliatamente *all'art.12 dell'Avviso 01/14, punto 3*. Nel caso di studi che presentano un Piano per studi e/o aziende ad essi collegati (*art.5 dell'Avviso 01/14, punto e*) la documentazione da presentare è quella del singolo studio professionale intestatario del Piano.

**Nel caso di Associazioni che avessero già partecipato a precedenti Avvisi, tale documentazione è da inviare solo nel caso fossero avvenute modifiche.** 

#### **1.4 Elenco Enti Beneficiari** *(modulo scaricabile dal sito – invio Pec)*

Per tutti i piani presentati, siano essi afferenti all'area società o all'area studi professionali, è necessario compilare l'elenco completo di tutti gli enti beneficiari dell'attività formativa nell'apposito modulo scaricabile dal sito indicando anche il CCNL applicato da ciascuno. Sarà valutata ed autorizzata ogni richiesta di variazione o integrazione di tale elencazione solo se pervenuta prima dell'avvio delle attività dei singoli progetti, fatto salvo la verifica da parte dell'ente attuatore al mantenimento della scelta dell'area espressa in fase di presentazione del Piano.

#### **1.5 Formulario Elettronico**

L'Avviso 01/14 prevede l'opportunità di scegliere un sola azione formativa, quella corsuale, per la quale è previsto uno specifico formulario elettronico presente nella piattaforma informatica alla quale si accede dal sito del Fondo: www.fondoprofessioni.it selezionando su "Piattaforma Piani Formativi" .

Una volta completata e/o aggiornata la registrazione dell'anagrafica dell'Ente attuatore, segue la compilazione del **Formulario Elettronico** che comprende 10 sezioni ciascuna delle quali è autonoma nella registrazione e nelle eventuali modifiche.

*Per la compilazione del formulario si rimanda alla lettura dei "Manuali Utenti" scaricabili dalla piattaforma all'interno della voce di Menù "UTILITA'-HELP".* 

## **1.5.1 Dati generali**

Selezionato l'Avviso di riferimento, si accede allo specifico Formulario elettronico che, nella prima schermata (Dati Generali), presenta le seguenti voci da compilare:

**- Titolo del Piano/progetto:** questo campo deve significativamente rappresentare l'intervento nel suo complesso e il numero di protocollo assegnato automaticamente dalla piattaforma al momento della validazione, lo accompagna nel suo intero sviluppo;

**- Tipo partenariato:** il campo è obbligatorio ed è necessario indicare se il Piano si avvale di un Ente partner oppure se è presentato in forma singola o associata;

**- Il Piano presenta delega:** la voce consente di dichiarare la presenza di attività delegate nel Piano;

**- Attività/Settore**: questo campo prevede la scelta dell'attività formativa associata alla scelta tra le due aree di finanziamento **(cfr. Avviso 01/14, art.3)**:

**Area Studi professionali:** è determinata dall'applicazione del CCNL degli Studi Professionali per la maggioranza dei partecipanti;

**Area Società:** indica che il Piano coinvolge partecipanti la cui maggioranza applica un **CCNL diverso**

da quello degli Studi Professionali;

**-Area Territoriale**: la voce consente di specificare l'ambito territoriale di riferimento e la dicitura "Nord Centro - Sud" si attribuisce ad un Piano Nazionale;

**- il Piano contiene dei progetti iterati**: è la dichiarazione di progetti reiterati nel Piano, con conseguente limitazione del parametro economico complessivo, che passa da € 20,00 a € 19,00 per ora allievo (cfr. Avviso 01/14, art. 11);

**- gli anni di esperienza dell'Ente Attuatore:** questa informazione riguarda l'esperienza dell'Ente nel campo della formazione continua con particolare riferimento al settore delle professioni.

La tabella sottostante è relativa alle informazioni richieste per i dati di monitoraggio da inviare al Ministero come da Circolare n.36

**Tipologia Piano:** questa variabile individua 4 tipologie di Piano differenti:

 **- aziendale**: tipologia di Piano formativo che risponde ai fabbisogni formativi di un singolo studio/azienda;

 **- settoriale:** tipologia di Piano che presenta un programma organico di azioni formative che rispondono ai bisogni formativi di studi/aziende appartenenti allo stesso settore produttivo;

 **- territoriale:** tipologia di Piano che presenta un programma organico di azioni formative che risponde ai bisogni di studi/aziende anche di settori produttivi diversi, che operano nell'ambito di uno stesso territorio o ambito geografico;

 **-individuale**: questa voce è da imputare solo sugli Avvisi individuali;

**Settore Merceologico:** l'inserimento di questo campo è necessario solo nel caso in cui il Piano è **settoriale**. Se l'Ente Proponente è uno studio professionale, il settore merceologico di riferimento da indicare è: **"altri servizi pubblici"**; se l'Ente Proponente si presenta in forma singola (azienda), individuare il settore economico di riferimento a cui appartiene; in caso si presenti in forma associata (ATS) esprimere il settore di riferimento della maggioranza delle stesse;

**Numero di imprese coinvolte:** si intende il numero previsionale degli enti beneficiari e non comporta nessun vincolo a consuntivo;

**Finalità del Piano:** (scelta multipla)attraverso le finalità si intendono qualificare le motivazioni e gli obiettivi per cui viene realizzato il Piano formativo. La variabile così codificata ha lo scopo di superare la genericità della terminologia comunemente utilizzata, per tentare di cogliere la finalizzazione delle iniziative. Termini come "riconversione", "riqualificazione" o "specializzazione" indicano infatti mezzi o strumenti per conseguire un obiettivo. Ad esempio la "riqualificazione" può essere finalizzata sia ad un obiettivo di sviluppo (ad esempio la competitività d'impresa) o a un obiettivo conservativo (ad esempio "mantenimento occupazione") o, ancora, a facilitare un processo di mobilità;

**Localizzazione del Piano**: (scelta multipla) indica su quale/i territorio/i ha ricaduta l'iniziativa formativa e si esprime attraverso la Regione o le Regioni di localizzazione degli studi/aziende coinvolte nel Piano.

Una volta compilata e registrata la schermata dei "Dati Generali" è possibile accedere a tutte le altre sezioni componenti il formulario elettronico.

#### **1.5.2 Proponente**

Per associare un Ente proponente al Piano ci sono due possibilità: o si sceglie un ente proponente già presente in archivio, oppure se ne inserisce uno nuovo cliccando sull'icona  $\pm$  e inserendo i dati nella relativa anagrafica.

Le Anagrafiche dell'Ente attuatore e dell'Ente proponente se già registrate nella presentazione di altri avvisi, verranno riprese automaticamente dal sistema. È compito dell'Ente attuatore verificare ed eventualmente aggiornare sopraggiunti cambiamenti al momento della validazione.

L'ultimo campo "descrizione dell'attività" (campo libero max 2000 caratteri) consente di descrivere brevemente le caratteristiche generali dell'Ente, le l'attività che svolge, l'esperienza pregressa che lo ha caratterizzato sia nel settore della formazione che nella relazione con il Fondo**.** 

Si rimanda alla sezione del Formulario dedicata per la descrizione dell'Ente proponente, che dovrà essere dettagliata, circoscritta, chiara e puntuale e che varierà a seconda della tipologia di Ente scelto (vedi art. 5 dell'Avviso 1/13).

Si consiglia nel caso di ATS di descrivere, anche ai fini della valutazione qualitativa del Piano formativo, le aziende o gli studi coinvolti nel processo formativo; lo stesso vale per la tipologia e), sarà valorizzato il Piano in cui meglio si specificheranno le aziende/studi rappresentati e coinvolti. A tal proposito, si sottolinea che lo studio professionale (punto e dell'art. 5 dell'Avviso 01/14) in qualità di Ente proponente, è facilitato nella sua azione di capofila responsabile, mantiene una visibilità evidente per tutto l'iter procedurale, assicura un'azione di proposta e controllo nei confronti dell'attuatore. Quale proponente, lo Studio può operare in Partnership in alcune funzioni del Piano e rafforzare così il suo interesse all'iniziativa; anche l'Ente attuatore si può avvantaggiare dalla figura dell'interlocutore unico e semplificare il suo lavoro di relazione, intervenendo in modo più specifico nella competenza didattica e procedurale. Si sottolinea che lo Studio professionale può presentare piani formativi nei quali non necessariamente siano presenti suoi dipendenti.

#### **1.5.3 Delegato**

La scheda raccoglie le informazioni relative al soggetto o ai soggetti terzi ai quali viene delegata parte dell'attività dall'Ente attuatore. Nello spazio dedicato, sarà indispensabile indicare le attività proprie del soggetto coinvolto, le motivazioni per le quali tale attività viene delegata ed allegare i curricula del soggetto o dei soggetti terzi delegati.

## **1.5.4 Partner**

La scheda raccoglie i dati descrittivi del Partner coinvolto nell'esecuzione del Piano/progetto, il cui ruolo ed eventuale rilievo economico andranno precisamente descritti nelle varie componenti del formulario.

#### **1.5.5 Responsabile operativo**

Il Responsabile operativo del Piano è la figura di riferimento, preferibilmente dell'Ente Attuatore, garante e supervisore dell'attività, dalla sua progettazione alla rendicontazione, divenendo l'unico referente in grado di relazionare ed intervenire con competenza in ogni momento.

## **1.5.6 Regime aiuti/contributi**

In questa sezione si deve indicare il regime di aiuti scelto: "de minimis" o di Stato. Si deve procedere ad una scelta complessiva ed unitaria per l'intero Piano a cui i singoli partecipanti si devono uniformare con conferma individuale della scelta attraverso l'invio della scheda dedicata al momento dell'avvio delle attività.

In questa sezione inoltre per coloro che optano per gli aiuti di stato (regime di aiuto diverso dal "de minimis"), si deve inserire l'entità del contributo richiesto, che accompagna come riferimento l'intero percorso di compilazione ed è confermato alla fine della completa definizione della scheda finanziaria.

#### **1.5.7 Progetti**

Entrando in questa sezione è possibile inserire tutti i progetti che costituiscono l'intero Piano, permettendo una visione complessiva dell'intervento e la determinazione del parametro "ora/allievo" per la definizione del contributo massimo erogabile (*art. 11 dell'Avviso 01/14*).

Si ricorda che le azioni corsuali prevedono una composizione del gruppo d'aula di almeno 4 dipendenti beneficiari fino ad un massimo di 16 per almeno 16h fino ad un massimo di 40h per progetto .

Il costo ora/allievo è di 20€ che si abbassa a 19€ in presenza di progetti iterati. Per progetto iterato si intende la ripetizione di corsi che hanno stesso titolo e stessi contenuti, scelta motivata dalla partecipazione di dipendenti beneficiari diversi allo stesso Piano formativo.

## **1.5.8 Descrizione Piano**

La scheda pone l'attenzione su ogni singola sezione del formulario perché ciascuna tematica sia affrontata e sviluppata in modo chiaro ed esaustivo. L'insieme delle diverse sezioni costituisce la proposta formativa nel suo complesso per la cui valutazione in termini di punteggio si rimanda alla **griglia di valutazione** 

**qualitativa**. Tutte le singole voci di questa sezione prevedono l'inserimento di un massimo di 4000 caratteri.

In questa sezione al punto 5.5, se previsto, deve essere espressamente indicata la volontà di ricorrere al personale interno agli enti beneficiari dettagliandone l'oggetto, i contenuti e le modalità di svolgimento.

#### **1.5.9 Descrizione progetti**

Questa scheda definisce ogni singolo progetto (*corso*) previsto all'interno del Piano.

Di ciascuno si dovrà descrivere la collocazione all'interno del Piano, i collegamenti con gli altri progetti, le azioni specifiche, i contenuti da sviluppare e le metodologie previste.

Se si ha intenzione di ricorrere al personale interno agli enti beneficiari, vale quanto già espresso precedentemente nella descrizione del Piano.

## **1.5.10 Scheda finanziaria complessiva**

Questa sezione riporta la scheda finanziaria di Piano e quindi i dati economici nella sua completezza e sommatoria complessiva oltre che essere il documento che raggruppa i dati di natura economica relativi all'iniziativa formativa.

Si precisa che in fase di valutazione dei Piani/progetti saranno valorizzate quelle proposte nelle quali la distribuzione delle risorse sarà equilibrata e corrispondente per la misura del 60% alle spese di formazione (preparazioni corsi e docenza) per il 40% alle spese di gestione; per le singole voci di spesa che compongono la scheda finanziaria si rimanda al capitolo 3.

**Si invita a prestare la massima attenzione alle variazioni introdotte in varie voci, sia in termini di valore assoluto che percentuale, sia di ammissibilità, rispetto ai precedenti Avvisi.** 

Le voci percentuali, i costi orari e di progetto che automaticamente compariranno nel formulario, hanno unico valore statistico per il Fondo.

Si ricorda che il termine ultimo di presentazione delle richieste è fissato alle ore **24 del 30 settembre 2014** e si riferisce a:

- $\checkmark$  la Validazione del Piano/progetto in piattaforma;
- $\checkmark$  l'invio di tutta la documentazione richiesta a corredo per la presentazione del Piano attraverso posta pec all'indirizzo: presentazioneavvisi@pecfondoprofessioni.it.

**Si precisa che le condizioni sopracitate sono essenziali ai fini del riconoscimento dell'ammissibilità del Piano.** 

**Si ricorda che verranno esclusi dal contributo i piani/progetti formativi con tematiche di base prevedendo per tali interventi il ricorso ad attività formative sui cataloghi accreditati. Si precisa che, limitatamente all'Area studi professionali – CCNL studi professionali - sarà possibile finanziare con questo avviso interventi formativi relativi alle tematiche sulla salute e sicurezza nei luoghi di lavoro solo fino al momento della attivazione di specifiche iniziative per il finanziamento di tali azioni da parte dell'Ente bilaterale E.BI.PRO., organismo preposto a tale servizio.** 

### **CAPITOLO 2**

## **ATTIVITÁ DI GESTIONE**

## **2. Principi generali**

I piani formativi presentati sono valutati da Fondoprofessioni con il supporto di un'apposita commissione. Al termine delle attività valutative Fondoprofessioni predispone e pubblica la graduatoria e provvede attraverso la Piattaforma Informatica a comunicare a tutti gli Enti attuatori gli esiti della valutazione.

Successivamente Fondoprofessioni comunica ai soli enti attuatori dei piani approvati il nominativo del Certificatore di Piano assegnato a ciascun di essi, per lo svolgimento delle attività di cui all'*art. 15 dell'Avviso 01/14.*

## **Le attività formative corsuali dovranno concludersi entro dodici (12) mesi dalla data di delibera di approvazione**.

L'Ente proponente e l'Ente attuatore possono gestire in piena autonomia le fasi di avvio, sviluppo e conclusione delle attività formative, a cui seguirà il periodo concesso alla rendicontazione.

Se decorso il suddetto termine le attività formative non saranno terminate, l'Ente attuatore può richiedere l'eventuale proroga all'attività solo se debitamente motivata e documentata. Il Fondo si riserva di esaminare ed eventualmente concedere tale richiesta solo ed esclusivamente ai Piani che abbiano svolto almeno il 50% delle attività previste purché le attività, ivi comprese quelle rendicontative, si concludano entro e non oltre i 15 mesi dalla data di delibera di approvazione.

In tutti i casi in cui l'Ente attuatore non intenda o sia impossibilitato ad avviare le attività formative, esso è tenuto ad informare il Fondo attraverso una comunicazione ufficiale di rinuncia al finanziamento, motivando le ragioni del mancato adempimento delle attività formative all'indirizzo:**gestioneavvisi@pecfondoprofessioni.it**.

Tutta la documentazione di gestione del Piano relativa ai § 2.1, 2.2, 2.10 deve essere inviata tramite posta elettronica certificata all'indirizzo: **gestioneavvisi@pecfondoprofessioni.it** e dovrà seguire la seguente sintassi:

- $\checkmark$  numero di protocollo del Piano (3 caratteri numerici 125);
- $\checkmark$  numero dell'avviso di riferimento (4 caratteri numerici 0113)

 $\checkmark$  il numero 1 per l'azione corsuale preceduto dallo spaziatore/con relativa descrizione dei documenti inviati e (se necessario) con il progetto di riferimento.

A titolo di esempio, nel caso si dovessero inviare le schede individuali dei partecipanti per il progetto 1 del Piano prot. 125 dell'avviso 0113 azione corsuale /1, l'oggetto della mail sarà: 125-0113/1: progetto 1 schede individuali dei partecipanti.

## *Attenzione: non saranno evase le comunicazioni che non rispettano la sintassi sopra esposta.*

Si precisa inoltre che anche gli eventuali allegati alla mail devono rispettare la stessa sintassi (ad es. 125- 0113/1: all. 1:

Si ricorda inoltre che, qualsiasi documento di Piano, anche se inviato tramite posta pec, deve essere obbligatoriamente conservato per almeno 5 anni dalla data di chiusura rendicontativa agli atti in originale presso la sede dell'Ente Attuatore e reso disponibile a fronte di qualsiasi richiesta di verifica da parte del Fondo e/o di ogni altro organo deputato al controllo.

## **2.1 Convenzione**

La convenzione è l'atto che regola i rapporti tra il Fondo con l'Ente attuatore e l'Ente proponente definendo gli obblighi di questi ultimi nella realizzazione e nella gestione del Piano/progetto formativo finanziato.

Ricevuta la comunicazione di approvazione al finanziamento, prima che l'attività formativa abbia inizio, l'Ente attuatore è tenuto a scaricare dalla piattaforma il testo della convenzione, datarla e sottoscriverla, anche attraverso firma digitale. La sottoscrizione è a cura dei Legali Rappresentanti dell'Ente attuatore e del proponente a cui devono allegare le fotocopie dei rispettivi documenti di identità in corso di validità e dovrà essere inviata tramite posta elettronica certificata all'indirizzo: **gestioneavvisi@pecfondoprofessioni.it**.

## **2.2 Atto costitutivo delle Associazioni Temporanee di Scopo (ATS)**

Qualora il proponente fosse un'ATS, la stipula dell'atto costitutivo, deve avvenire prima della sottoscrizione della convenzione, presso l'Ufficio del registro o con altre modalità formalmente riconosciute con la specifica indicazione del soggetto capofila. L'atto così costituito, deve essere inviato insieme alla convenzione, prima dell'avvio dell'attività.

## **2.3 Richiesta anticipo**

L'Ente attuatore può richiedere l'erogazione dell'anticipo entro 120 giorni dalla data di approvazione del Piano/progetto e comunque prima dell'inizio delle attività formative, presentando, la richiesta di erogazione anticipo (scheda 8) ed apposita polizza fideiussoria al Fondo, attraverso modalità certificabili (raccomandata a/r, corriere o consegna a mano).

#### **2.4 Polizza fideiussoria**

La polizza fideiussoria, di seguito polizza, deve essere rilasciata per la copertura del 100% del contributo concesso, da imprese di assicurazioni o istituti bancari, all'uopo autorizzati, aventi sede legale in Italia ed i cui patrimoni e attività siano soggetti al controllo delle autorità di vigilanza italiane.

La polizza emessa secondo il format predisposto dal Fondo, è sottoposta ad una valutazione che ne determina la conformità; in caso di esito negativo, viene comunicato all'Ente attuatore le modifiche e/o integrazioni da produrre al fine di arrivare ad un parere positivo. La polizza, deve avere efficacia fino a dodici (12) mesi dalla data in cui è stata stipulata, con eventuale proroga semestrale automatica, fino al limite massimo di sei rinnovi successivi.

La garanzia deve essere prestata dal fideiussore con impegno al pagamento delle somme richieste, a prima richiesta e senza vincolo di preventiva escussione, nei limiti dell'importo garantito, entro 30 giorni dalla data di trasmissione dell'invito a restituire, oltre agli interessi maturati.

Fondoprofessioni procederà con la comunicazione di svincolo e restituzione della polizza fideiussoria a seguito dell'accertamento del contributo riconosciuto e della relativa chiusura finanziaria (erogazione saldo o incasso credito).

## **2.5 Apertura conto corrente dedicato e gestione erogazione anticipo**

Fondoprofessioni procede all'apertura del conto corrente dedicato e alla conseguente erogazione dell'anticipo, solo dopo aver ricevuto il parere di conformità sulla polizza fideiussoria e ad attività formative avviate.

L'Istituto bancario UNIPOL BANCA Spa invia all'indirizzo di posta pec dell'attuatore, precedentemente indicato nella scheda 8 (richiesta erogazione anticipo), le credenziali (*username e password*) di accesso del conto di cui è l'unico detentore, sul quale opera in via esclusiva e del quale è diretto responsabile nella corretta gestione delle risorse finanziarie anticipate messe a disposizione per il singolo Piano.

La gestione del conto corrente dedicato avviene esclusivamente attraverso servizi di internet banking, per le disposizioni di pagamento, ivi compresi i bonifici a suo favore, ai fini della copertura dei costi diretti ed indiretti, sostenuti, rendicontati ed afferenti il Piano formativo. Il conto corrente non può generare scoperti e le operazioni di pagamento effettuate dall'Ente attuatore sono da considerarsi come pagamenti effettuati da Fondoprofessioni in nome e per conto dell'Ente attuatore.

Le disposizioni di pagamento eseguibili sono dei bonifici bancari e devono riportare una descrizione analitica dell'addebito, indicazione del titolo di spesa in pagamento con riferimento alla voce di spesa corrispondente al rendiconto di Piano. Il bonifico deve essere disposto con valuta fissa per il beneficiario rispondente a quella consentita dalle attuali disposizioni di legge e comunque non antecedente l'accredito delle risorse sul conto da parte di Fondoprofessioni. Non possono essere effettuate operazioni di sportello, né prelevamenti di contanti, né qualsiasi altra o diversa operazione bancaria.

Le movimentazioni generate nel conto corrente dedicato sono oggetto di verifica per il riscontro delle spese sostenute nell'accertamento del rendiconto a cura del Certificatore di Piano incaricato da Fondoprofessioni.

L'Ente Attuatore deve comunicare a Fondoprofessioni, all'indirizzo amministrazione@fondoprofessioni.it, l'esaurimento delle disponibilità del conto corrente dedicato, ovvero la conclusione dell'effettuazione di tutti i pagamenti, o comunque, in caso di esigui residui l'impossibilità di poter procedere ad effettuare ulteriori movimenti.

Nello specifico, il soggetto attuatore è tenuto a richiedere a Fondoprofessioni, la chiusura del c/c dedicato qualora ricorra una delle seguenti condizioni, nel termine di 48 ore dal suo verificarsi:

- esaurimento o disponibilità residua esigua delle disponibilità sul c/c dedicato;
- chiusura del verbale di verifica finale;
- In caso di mancata comunicazione, gli eventuali oneri maturati sul conto corrente dedicato sono addebitati all'Ente attuatore.

L'eventuale saldo viene erogato solo successivamente alla verifica del rendiconto da parte del Certificatore di Piano secondo i tempi indicati al punto 3.6 del presente manuale.

Un eventuale rimborso delle somme, eccedenti al contributo riconosciuto, dovrà essere restituito al Fondo secondo le modalità indicate al punto 3.6. del presente manuale

Qualora l'Ente attuatore non richieda alcun anticipo, il contributo viene erogato in un'unica soluzione a rimborso totale delle spese effettivamente sostenute e rendicontate, da corrispondere al termine delle attività formative e successivamente alla verifica ed accertamento dei costi ammissibili nei tempi indicati al punto 3.6 del presente manuale.

## **2.6 Verifica adesione**

L'ente attuatore è tenuto a verificare l'adesione degli enti beneficiari al Fondo prima dell'avvio delle attività attraverso l'acquisizione del *Cassetto Previdenziale***.** Il suddetto documento deve essere conservato e presentato al Certificatore di Piano che accerta, attraverso la piattaforma informatica, il mantenimento dell'adesione fino alla data di verifica finale, pena il non riconoscimento dei soggetti inadempienti.

#### **2.7 Registro didattico**

Il registro delle presenze è scaricabile direttamente dalla piattaforma e deve essere vidimato dal Certificatore di Piano assegnato prima dell'avvio delle attività didattiche; la mancata preventiva vidimazione comporta il non riconoscimento delle attività formative svolte.

Il registro, che attesta il regolare svolgimento delle azioni formative, deve essere compilato giorno per giorno in tutte le sue parti, riportando la data di lezione in ogni pagina, gli allievi che, fatta eccezione per eventuali subentri a causa di ritiri, devono essere elencati in ordine alfabetico, e firmare al momento dell'ingresso in aula e, analogamente, al momento dell'uscita. E' quindi necessario evitare omissioni, alterazioni, abrasioni e cancellature che potrebbero inficiarne la veridicità.

Il registro prevede una pagina dedicata all'elenco e alle firme autentiche di docenti e partecipanti previsti per la realizzazione dell'attività d'aula e deve essere allegato un foglio, firmato da ciascun dipendente beneficiario, che attesta l'avvenuta consegna del materiale didattico.

Il docente, al termine della lezione sostenuta, deve annotare, l'argomento e l'orario della stessa e apporre la propria sottoscrizione attraverso la quale garantisce il reale svolgimento dell'attività formativa. In caso di entrata a lezione iniziata o di uscita anticipata di un partecipante, il docente deve annotare nell'apposito riquadro a fondo pagina, l'orario di ingresso o uscita. Al termine di ogni giornata, il docente deve apporre sulle caselle firma dei partecipanti assenti, la dicitura "assente" o barrare le stesse. Anche gli uditori possono firmare il registro.

Una sezione del registro è dedicata alla raccolta delle firme di presenza del coordinatore.

Il prospetto di riepilogo delle presenze e delle ore svolte deve essere compilato giorno per giorno al termine della giornata di lezione.

Il registro in originale deve essere conservato e disponibile per eventuali controlli presso la sede di svolgimento del corso e, successivamente alla sua chiusura, presso l'Ente Attuatore per un periodo non inferiore a 5 anni dalla data di chiusura rendicontativa; una copia conforme all'originale dello stesso deve essere inviata al Fondo con la documentazione di rendiconto, come da §. 3.5 del presente Manuale. In caso di smarrimento l'Ente Attuatore deve darne tempestiva comunicazione mediante dichiarazione relativa all'attività svolta (partecipanti, relatori, ore e giorni), conservando agli atti analoghe dichiarazioni rilasciate dai partecipanti e dai relatori interessati, nonché copia dell'avvenuta denuncia alle autorità di Pubblica Sicurezza.

## **2.8 Comunicazione avvio attività**

E' obbligatorio comunicare l'avvio dell'attività formativa del Piano, sia attraverso la piattaforma informatica sia inviando mail ufficiale all'indirizzo **gestioneavvisi@pecfondoprofessioni.it** oltre che al Certificatore di Piano assegnato. *Si precisa che per "inizio dell'attività formativa"si intende la prima giornata formativa del primo progetto che si vuole realizzare.* 

### **2.9 Documenti da inserire in piattaforma prima dell'inizio delle attività formative**

Almeno entro 5 giorni lavorativi prima dell'avvio dell'attività di ogni singolo progetto, deve essere inserita in piattaforma, la documentazione di seguito specificata nel dettaglio:

## **elenco completo e definitivo dei dipendenti beneficiari –** *scheda 2*

la Scheda 2 presenta l'elenco completo dei dipendenti beneficiari degli studi professionali o delle aziende dove sono impiegati;

### **calendario operativo delle attività –** *scheda 3*

per ogni progetto previsto si deve presentare il calendario completo e dettagliato che evidenzia la durata, l'argomento e la sede. Si fa presente che ogni variazione di quanto indicato nella scheda 3, deve essere tempestivamente e inderogabilmente aggiornata sulla piattaforma informatica come approfondito nel successivo §2.11.2;

## **sede dell'attività formativa e rispondenza alla normativa sulla sicurezza –** *scheda 4*

per ogni sede di svolgimento dei progetti attivati all'interno del Piano, si devono compilare le schede di riferimento, indicarne la proprietà e la descrizione puntuale della dimensione, delle caratteristiche qualitative dei locali e delle attrezzature. Locali ed attrezzature didattiche devono essere compatibili con gli obiettivi e le attività formative illustrate nel progetto approvato. Le schede devono riportare in calce la

formale dichiarazione di conformità dei locali alla normativa sulla sicurezza per gli spazi dedicati all'attività didattica;

## **elenco delle risorse umane impegnate nella gestione dell'attività didattico formativa**

La compilazione di questo elenco riporta i dati anagrafici e la tipologia contrattuale del personale amministrativo e di docenza. Le lettere di incarico e/o gli ordini di servizio per il personale dipendente sottoscritte con firma autografa per certificarne l'assunzione di responsabilità, devono essere conservate agli atti dell'Ente Attuatore come descritto in dettaglio nel successivo cap. 3; inoltre l'Ente Attuatore deve conservare anche i curricula. Per quanto riguarda le risorse di docenza si rimanda al successivo §3.2.3.

## **2.10. Documentazione da predisporre prima dell''avvio delle attività formative**

tale documentazione deve essere predisposta prima dell'avvio delle attività di ogni singolo progetto, e deve essere inviata tramite pec nella tempistica e nelle modalità indicate al punto 3.5 del presente manuale:

- **dichiarazione autocertificata di ciascun datore di lavoro di ogni partecipante (dichiarazione "avvio"):** la dichiarazione di "**Avvio Beneficiario**" riguarda la scelta del regime di aiuti con cui l'Ente Attuatore ribadisce la volontà individuale, già espressa collettivamente dall'Ente proponente nel formulario di richiesta circa la scelta del regime di aiuto applicabile oltre che autorizzare il trattamento dei dati personali a norma del D.Lgs. 196/03;
- **scheda di iscrizione individuale:** per ogni partecipante è richiesta una dichiarazione di autorizzazione del trattamento dei dati personali a norma del D.lgs. 196/03;

#### **2.11 Richieste di modifiche e variazioni in corso di attività**

Le attività in fase di esecuzione devono essere conformi e aderenti al progetto approvato.

Il Piano finanziario, espressione delle attività descritte, deve essere congruo, pertinente e conforme, a quello approvato dalla commissione di valutazione.

Tutte le variazioni devono essere richieste attraverso una nota che motivi le ragioni di tale richiesta e descriva, a seconda delle variazioni previste, le caratteristiche (eventualmente) migliorative della modifica che si intende apportare oltre che attestare che tale mutamento non poteva essere previsto in fase di predisposizione del Piano formativo.

## **2.11.1 Variazioni formative**

Le variazioni formative previste sono possibili ma non dovranno incidere in modo sostanziale rispetto alla valutazione per cui è stato approvato il Piano. Sono quindi previste le variazioni relative a:

- soggetto delegato;
- enti beneficiari;
- tematiche formative;

**Si ricorda che non sono ammesse richieste di delega in corso d'opera e che le richieste di variazioni devono essere inviate all'indirizzo: formazione@fondoprofessioni.it.** 

## **2.11.2 Variazioni in fase di gestione delle attività formative**

Le variazioni della sede, le variazione del calendario rispetto all'orario e alla data delle lezioni, devono essere obbligatoriamente e tempestivamente aggiornate nella piattaforma informatica **entro le ore 14 del giorno precedente.** Se la variazione di sede comporta un cambiamento della Regione indicata in fase di presentazione, tale richiesta deve essere motivata ed inviata, con un preavviso di almeno 15 giorni, all'indirizzo di posta pec **gestioneavvisi@pecfondoprofessioni.it** per l'eventuale approvazione.

La sospensione e/o l'annullamento improvviso delle lezioni devono essere comunicate tempestivamente al Fondo tramite e-mail certificata all'indirizzo di posta pec **gestioneavvisi@pecfondoprofessioni.it** ed aggiornate in piattaforma.

La sostituzione o l'inserimento di nuovi partecipanti deve essere comunicata ed è ammissibile solo entro il primo quarto (25%) delle ore totali dell'attività formativa. L' Ente Attuatore si deve assicurare che tali sostituzioni non alterano la scelta d'area fatta in fase di presentazione del Piano.

## **Variazioni non aggiornate in piattaforma ma certificate in sede ispettiva comportano il non riconoscimento delle spese secondo il criterio di seguito indicate:**

*A titolo esemplificativo:* 

**1a verifica ispettiva negativa di Piano:**

contributo approvato: € 30.000,00

ore aula previste: 300 h

contributo per ora: € 100,00 (30.000,00/300)

ore giornata formativa oggetto di verifica: 8 h

taglio: € 800,00 (100,00\*8)

### **2a verifica ispettiva negativa di Piano:**

Revoca dell'intero contributo di Piano.

Si precisa che se il Fondo riscontrasse gravi inadempimenti durante la prima verifica ispettiva, si riserva di revocare l'intero contributo di Piano.

### **2.12 Conclusione attività**

E' obbligatorio comunicare l'avvenuta chiusura dell'attività formativa del Piano attraverso la piattaforma informatica, oltre che inviare mail all'indirizzo **gestioneavvisi@pecfondoprofessioni.it** e al Certificatore di Piano assegnato*. Si precisa che per "conclusione dell'attività formativa" si intende l'ultima giornata dell'ultimo progetto realizzato e la non osservanza di tale procedura comporta il non riconoscimento dell'attività svolta.* 

### **2.13 Verifiche e monitoraggio**

Il Fondo esercita funzioni di vigilanza e controllo sull'attuazione dei progetti finanziati.

Qualora, in occasione dei controlli, siano riscontrate situazioni gravemente difformi dal progetto approvato, il Fondo si riserva di:

- revocare il finanziamento assegnato;
- richiedere la restituzione della parte di finanziamento erogato;
- richiedere gli interessi maturati;

In casi di manifeste irregolarità e/o frodi il Fondo segnalerà l'illecito alle autorità competenti.

Non sono imputabili al Fondo errori e/o omissioni effettuate da parte degli Enti attuatori.

Gli Enti attuatori, proponenti e studi/aziende beneficiarie hanno l'obbligo di fornire a prima richiesta, secondo i modi e i tempi stabiliti da Fondoprofessioni o da personale da esso incaricato, tutte le informazioni e la documentazione necessaria al corretto espletamento delle attività di verifica e delle attività di monitoraggio finanziario e fisico, così come definito dal Ministero del Lavoro e della Previdenza Sociale. Gravi violazioni in pregiudizio delle attività sopradescritte concorrono a formare il giudizio del Fondo in ordine all'affidabilità dell'Ente attuatore sotto il profilo organizzativo.

L'attività di monitoraggio si concretizza nella precisa redazione da parte dell'Ente attuatore di report su

format forniti dal Fondo attraverso la piattaforma e ad esso inviati in fase di rendiconto finale, nonché in attività di verifica svolta da personale ispettivo incaricato dal Fondo, a cui gli attuatori, i proponenti ed i beneficiari devono garantire la massima disponibilità e collaborazione.

Nello specifico della documentazione contabile/rendicontativa risulta fondamentale il ruolo del Certificatore di Piano, assegnato dal Fondo stesso, che ne certifica la correttezza.

**Nel rispetto di quanto stabilito nella Circolare n. 36 del 18 novembre 2003 del Ministero del Lavoro e delle Politiche Sociali relativa al Sistema dei controlli e alle attività di Monitoraggio, il Fondo si riserva l'esercizio del controllo sull'utilizzo delle risorse da esso erogate. Le verifiche possono essere effettuate entro la scadenza di legge su un campione di tutti i piani /progetti formalmente chiusi e rendicontati.**

#### **CAPITOLO 3**

## **ATTIVITÁ DI AMMINISTRAZIONE E RENDICONTAZIONE**

### **3. Premessa**

Il presente capitolo ha lo scopo di rendere, sulla base delle esperienze emerse dai precedenti avvisi in un'ottica di semplificazione, l'attività di rendicontazione e controllo efficace e puntuale.

A tal proposito il Fondo si riserva di integrare, o meglio specificare, le presenti disposizioni attraverso la pubblicazioni di circolari sul sito www.fondoprofessioni.it.

In questo capitolo del manuale sono esposte le linee generali relative alle "spese dirette alla realizzazione dei piani formativi", ovvero quelle spese che "si riferiscono alle attività finalizzate alla realizzazione dei Piani formativi, che possono essere: progettazione degli interventi; preparazione ed elaborazione dei materiali didattici; personale docente; formazione; orientamento e selezione dei partecipanti; certificazione finale delle competenze; monitoraggio; funzionamento e gestione".

### **3.1 Principi generali**

Di seguito sono esposti i principi che ispirano il sistema di norme e regolamenti che il Fondo adotta nell'attività di gestione, amministrazione e rendicontazione delle "spese dirette alla realizzazione dei piani formativi".

In generale, i testi delle circolari di riferimento (consultabili nel sito di Fondoprofessioni) sulle attività dei Fondi interprofessionali riconducono all'impianto normativo regolante le spese e il funzionamento di attività cofinanziate dal Fondo Sociale Europeo, pur non dando esplicite indicazioni su una loro precisa e costante applicazione. Per la gestione delle attività del Fondo, in forza di queste affinità strutturali, e in situazioni di vuoto normativo, si fa riferimento ai principi contenuti nella normativa regolante le attività cofinanziate dal Fondo Sociale Europeo vigente.

L'Ente attuatore è tenuto a gestire il Piano finanziato secondo le norme di sana gestione, anche attraverso l'utilizzo della contabilità separata, al fine di garantire l'esatta corrispondenza delle spese rendicontate con quelle sostenute, tale soggetto è tenuto altresì a garantire l'immediata reperibilità della documentazione contabile e di gestione del Piano finanziato. Il sistema contabile dell'Ente attuatore deve consentire in ogni momento di effettuare controlli e verifiche da parte del Fondo e di ogni altro soggetto deputato al controllo, in coerenza con la scheda finanziaria del progetto approvato.

Si considerano costi indiretti quei costi che sono "sostenuti per il funzionamento dell'intera struttura dell'Ente Attuatore, documentati nell'ammontare totale, ammontare che deve essere ripartito in chiave proporzionale (pro-rata temporis)".

Infine, sono ammissibili al finanziamento le spese strettamente riconducibili direttamente o indirettamente alle attività finanziate con il contributo del Fondo, purché siano congrue, pertinenti, rispettino il principio dell'economicità e siano effettivamente e definitivamente sostenute dall'Ente attuatore.

Possono essere riportate a rendiconto, e quindi chiederne il rimborso, le sole spese per le quali non si è già usufruito di altre forme di finanziamento pubblico nazionale e/o comunitario e che sono state sostenute nel **periodo di vigenza del finanziamento** (ovvero, a partire dai 60 giorni di calendario antecedenti alla data di presentazione del Piano/progetto, sino ai 5 giorni di calendario precedenti alla verifica del Certificatore di Piano.

Il Fondo riconosce come ammissibili esclusivamente i pagamenti effettuati nei seguenti modi:

- bonifico bancario;
- assegno bancario (va allegata copia dell'estratto conto dal quale risulti l'avvenuto incasso dell'assegno);
- i pagamenti in contanti di documenti di spesa di importo non superiore ad € 150,00 qualora siano accompagnati da una dichiarazione di ricevuto pagamento da parte del beneficiario.

Sono rendicontabili i soli costi reali - le spese "effettivamente sostenute" - che devono corrispondere a pagamenti eseguiti dagli enti attuatori, comprovati da fatture quietanzate o da documenti contabili aventi forza probante equivalente, rispondenti ai punti di cui al successivo paragrafo 3.2.

L'amministrazione ed il rendiconto delle attività formative è di competenza dell'**Ente attuatore**, il quale deve garantire una sana gestione finanziaria dell'intervento e adottare un sistema contabile distinto o una codificazione contabile appropriata di tutti gli atti contemplati dall'intervento.

Le regole e gli obblighi di rendicontazione si estendono anche ai partner di progetto e ad ogni altro soggetto che abbia rapporti di cointeressenza con l'ente attuatore (consorziati, collegate, controllate, ecc…).

I finanziamenti erogati da Fondoprofessioni per i piani formativi corsuali rientrano nella previsione di cui all'art. 2, terzo comma, lettera a) del D.P.R. 633/1972, e pertanto fuori dal campo di applicazione IVA.

Hanno diritto alla partecipazione all'attività formativa (sono quindi classificabili come "partecipanti ammissibili") i lavoratori dipendenti con contratto a tempo pieno o parziale, compresi gli apprendisti; sono riconosciute inoltre come figure ammissibili anche i dipendenti che godono di sgravi contributivi entro e non oltre la misura del 20% del numero totale dei partecipanti ammissibili per singolo Piano/progetto attuato, nonché i dipendenti inseriti in cassa integrazione in data successiva all'avvio del corso.

Datori di lavoro e collaboratori a progetto o a partita iva possono accedere all'attività formativa in qualità di "uditori" nella misura del 70% dei partecipanti ammissibili previsti dal Piano formativo.

Non saranno ritenuti ammissibili, e quindi neppure rendicontabili, gli allievi che non rientrano nelle categorie ammesse dall'Avviso.

In fase rendicontativa il contributo è soggetto a **riparametrazione sulla base dei partecipanti ammissibili che hanno completato il loro percorso formativo, assicurando almeno il 70% di presenza delle ore d'aula previste dal singolo progetto.** In presenza di almeno il **70% dei partecipanti ammissibili** che abbiano portato a conclusione la formazione il contributo viene **riconosciuto nella sua totalità** fermo restando il sostenimento e la rendicontazione di costi ammissibili correttamente documentati sulla base di quanto previsto dalle procedure di gestione, amministrazione e rendiconto dell'Avviso 1/13 e normativa di riferimento sulla formazione continua; se la percentuale di partecipazioni complete risultasse inferiore, si procedere ad una erogazione del contributo approvato in fase di presentazione del Piano formativo, riparametrato sulla base degli allievi ammissibili (vedi allegato A).

Il progetto **non viene riconosciuto rendicontabile** se le presenze riconosciute sono **inferiori al numero minimo di partecipanti** ammissibili così come definito dall'Avviso.

Nel caso in cui il numero dei partecipanti effettivi sia inferiore al 70% degli allievi approvati a preventivo gli stanziamenti delle voci di spesa autorizzati ed esposti nella scheda contabile devono essere ridotti proporzionalmente in base alle ore di formazione riconosciute.

Nel computo delle assenze **non rientrano quelle dovute a malattia** (almeno tre giorni), **infortunio e gravidanza**, supportate da adeguati giustificativi allegati in copia conforme alla documentazione di rendiconto, sempre che il partecipante abbia precedentemente avviato la sua partecipazione al singolo progetto. In generale si considera ammissibile solo un doppio incarico retribuito alla medesima persona all'interno del stesso Piano.

**Tutta la documentazione contabile/rendicontativa del Piano/progetto deve essere presentata in fase di rendicontazione al Certificatore di Piano assegnato da Fondoprofessioni.** 

### **3.2 Ammissibilità delle voci di spesa**

In linea di principio, sono imputabili soltanto **costi reali** che devono:

- 1. figurare nell'elenco dei costi ammissibili come da scheda finanziaria approvata;
- 2. il cofinanziamento privato, previsto solo in caso di aiuti di stato, sia generato dal costo del lavoro degli allievi impegnati nell'attività formativa, secondo i parametri della retribuzione ordinaria,

anche laddove particolari e concordate esigenze dovessero portare lo svolgimento dell'attività formativa in regime di retribuzione straordinaria (regolarmente erogata ma non rendicontata nel suo valore aggiuntivo); in mancanza della presentazione di tale costo, il contributo è pari alla quota riconosciuta al termine della verifica rendicontativa al netto della percentuale di cofinanziamento;

- 3. essere strettamente connessi all'iniziativa approvata, congrui e rispondenti alla scheda finanziaria approvata;
- 4. essere contenuti nei limiti degli importi approvati in preventivo;
- 5. essere documentati con giustificativi originali o in copia conforme all'originale, qualora l'originale sia da utilizzare per la contabilità dell'ente attuatore;
- 6. essere conformi alle norme contabili e fiscali nazionali;
- 7. essere registrati, nei termini previsti dalla legge, nella contabilità dell'Ente Attuatore;
- 8. essere sostenuti secondo principi di economia e sana gestione finanziaria;
- 9. corrispondere a pagamenti effettivamente eseguiti;
- 10. essere liquidati nel periodo di vigenza delle spese;
- 11. essere annullati con il timbro cofinanziato apposto sul documento originale di spesa dal quale risulti il protocollo del Piano formativo al quale fa riferimento e la parte di costo oggetto di finanziamento da parte di Fondoprofessioni.

## **3.2.1. Determinazione costo personale interno ed esterno**

Il costo ammissibile per i dipendenti interni all'Ente attuatore si determina dall'importo totale degli elementi fissi della retribuzione in godimento (con esclusione degli elementi variabili della retribuzione) e da quella differita (T.F.R.), maggiorato degli oneri sociali e riflessi, diviso per il monte ore annuo di lavoro previsto dal CCNL.

Il costo orario così ottenuto, moltiplicato per il numero delle ore di impegno nel progetto finanziato, rappresenta il costo imputabile al corso. Per ogni dipendente deve essere fornito:

- il prospetto di calcolo del costo orario (come sopra definito);
- time-card mensile, dimostrativa delle ore complessivamente lavorate, e che dia specifica evidenza delle ore dedicate al Piano finanziato da Fondoprofessioni, datata e sottoscritta dal dipendente e dal datore di lavoro;
- l'ordine di servizio in copia conforme all'originale datato e sottoscritto dal datore di lavoro e dal dipendente;
- copia della busta paga di ogni mese di durata dell'incarico;

- dichiarazione del datore di lavoro di versamento degli oneri contributivi e fiscali maturati in rapporto di costanza di lavoro.

Le risorse umane non dipendenti del soggetto attuatore (risorse esterne) possono configurarsi come collaboratori a progetto, collaboratori occasionali, professionisti con Partita Iva, e per essi va presentata copia della lettera d'incarico o copia del contratto sottoscritto dalle parti, curriculum vitae sottoscritto dagli interessati, fatture o note per le prestazioni rese indicanti il progetto al quale si riferiscono, documentazione dimostrativa delle attività/servizi resi, quietanza di pagamento.

### **3.2.2 Preparazione corsi**

All'interno di tale voce è previsto l'inserimento di diverse categorie di spesa, pur esprimendo in fase preventiva la sola cifra sommatoria risultante:

## **Progettazione, analisi dei fabbisogni ed elaborazione testi e dispense originali**

Le spese sostenute per le attività di progettazione ed analisi dei fabbisogni svolte a favore del Piano/progetto devono essere visibili e verificabili. La progettazione e l'analisi dei fabbisogni può coinvolgere sia personale interno, sia personale esterno. Tale attività deve essere documentata, ai fini della rendicontazione, attraverso gli elaborati di progettazione firmati dal personale impiegato.

### **Pubblicizzazione**

Il Fondo riconosce il rimborso delle spese sostenute per attività di informazione e pubblicità dell'azione formativa quali convegni, seminari, riunioni, manifesti, opuscoli, pieghevoli, inserzioni sui giornali, altre azioni con valenza di avviso pubblico.

A sostegno dei costi per i quali si richiede il contributo, va prodotta copia del materiale pubblicitario, ordini di fornitura, fatture, quietanze di pagamento, eventuali tariffari oltre che prevedere l'esposizione nelle aule del corso una locandina che riporti il titolo del corso con il logo del Fondo.

## **3.2.3 Attività di docenza**

Il Fondo riconosce un costo orario massimo di docenza, comprensivo di Iva, Irpef, altre imposte ed oneri previdenziali di € 150,00 per docenti con certificata esperienza formativa di **almeno 5 anni** (voce 2.1.1 scheda finanziaria) e di € 110,00 per docenti con certificata esperienza formativa di **almeno 3 anni** (voce 2.1.2 scheda finanziaria). I costi per le fasce di docenza saranno accertati dal Certificatore di Piano grazie al curriculum individuale aggiornato e sottoscritto. In caso di variazione del docente cfr § 2.11.1.

## **3.2.4 Attività amministrativa, rendicontativa e di coordinamento**

L'utilizzo del personale non docente, intendendo per tale quel personale che svolge attività di supporto, a tempo pieno o a tempo parziale all'azione finanziata, deve essere rapportato alle effettive esigenze ed alla durata dell'azione stessa. In tale categoria sono compresi il personale amministrativo e di coordinamento; si sottolinea la necessità di rispettare i parametri già evidenziati nel presente manuale, che prevedono un impegno massimo per coordinamento, pari all'orario di docenza ed un compenso orario massimo di € 100,00.

## **3.2.5. Affitto locali, pulizia, noleggio attrezzature**

All'interno di tale voce è previsto l'inserimento di diverse categorie di spesa, pur esprimendo in fase preventiva la sola cifra sommatoria di Piano risultante:

## **3.2.5.1 Spese relative agli immobili**

Sono ammissibili i costi relativi agli eventuali canoni di locazione per i locali utilizzati come sede di svolgimento dell'azione finanziata e per i locali utilizzati in tutto o in parte per l'attività organizzativa connessa (uffici di direzione, segreteria, amministrazione, ecc.). La spesa è giustificata dal contratto di affitto, debitamente registrato, per lo specifico intervento, con relativa fattura quietanzata; in caso di realizzazione dell'intervento in locali in affitto continuativo, la spesa è data dal canone di locazione rapportato alla superficie utilizzata per l'iniziativa finanziata dal Fondo ed alla frazione di tempo di utilizzo rispetto al complesso delle attività a cui i locali sono dedicati (pro rata temporis):

 **Canone annuo X Superficie utilizzata X giorni/ore di utilizzo Superficie totale 365** 

## **3.2.5.2 - Spese relative agli strumenti ed attrezzature**

I costi relativi a strumenti ed attrezzature utilizzate esclusivamente per l'azione formativa possono riferirsi all'affitto o al leasing, per i quali va data dimostrazione della maggiore economicità rispetto all'acquisto diretto di strumenti ed attrezzature.

In caso di parziale utilizzo degli strumenti e delle attrezzature, va determinato il valore da imputare alla singola attività finanziata sulla base di un parametro di utilizzo, ad es. il tempo, che dovrà essere dettagliatamente descritto.

In caso di locazione, è ammissibile a rendicontazione un importo pari al canone, che dovrà essere

riproporzionato al tempo di effettivo utilizzo del bene nell'attività rendicontata (pro rata temporis).

Il contratto di leasing é equiparabile per le relative quote ad un contratto di locazione ad esclusione della quota di riscatto e degli oneri amministrativi e bancari ad esso collegati.

Le spese sostenute per l'acquisto di attrezzature con contributo pubblico (nazionale, regionale o comunitario) non sono ammissibili.

Le attrezzature di valore unitario inferiore ad € 516,00, acquistate appositamente per lo svolgimento dell'azione formativa, ancorché non soggetti ad ammortamento sono rendicontabili secondo la metodologia sopra descritta del valore determinato in base alla quota d'uso che tiene conto dell'effettivo utilizzo sul progetto sia in termini temporali che di uso esclusivo o parziale.

La normale strumentazione dedicata ad attività di amministrazione e/o segreteria è ricompresa nella voce spese generali e quindi non rendicontabile in questa voce di costo.

La documentazione delle spese sostenute consiste in:

- contratto di locazione contenenti la descrizione dell'attrezzatura, il valore, la durata del contratto, il canone distinto dall'importo relativo a tasse e spese varie, ed eventuale copia del listino prezzi cui il contratto fa riferimento;

- contratto di leasing dal quale risulti la scomposizione del canone in importo relativo all'acquisto ed importo relativo a tasse e spese varie;

- fattura e/o quietanze periodiche per il pagamento del canone;

- prospetto di calcolo in caso di utilizzo parziale.

## **3.2.6. Materiale didattico e di cancelleria**

Rientrano in questa categoria sia il materiale di consumo in dotazione individuale, sia il materiale di consumo in dotazione collettiva. Quest'ultimo è affidato ai docenti o altro personale che ne sottoscrive la presa in consegna e ne giustifica l'utilizzo.

Nel caso di materiale didattico e di consumo in dotazione individuale, si intende il materiale consegnato gratuitamente e senza obbligo di restituzione ai partecipanti (penne, quaderni, block notes, dispense, libri, ecc.) e può essere acquistato presso terzi, con firma di ricevuta dei singoli partecipanti cfr.§2.7.

Sono ammissibili in questa voce di spesa i costi unitari per il numero delle copie distribuite come desumibile dal registro di distribuzione utilizzato dal docente o coordinatore, può essere ammissibile anche il costo del materiale prelevato dal magazzino ancorché non sostenuto nel periodo di vigenza del Piano.

Le spese sostenute per questa categoria di costi sono documentate da fatture di acquisto da cui risulti il costo unitario e da un elenco riepilogativo del materiale utilizzato, sottoscritto dal responsabile del progetto.

Per i prelievi di magazzino è necessario documentare il costo attraverso la fattura di acquisto, la

determinazione del costo unitario del bene, il registro di carico e scarico del magazzino. Il materiale che risulta distribuito agli allievi (come da registro di consegna) deve corrispondere esattamente a quello uscito dal registro di magazzino.

#### **3.2.7. Altre spese**

In tale voce rientrano le spese sostenute per la fideiussione, la costituzione di una ATS e dei crediti ECM; per la prima, che dovrà avere una durata minima di 12 (dodici) mesi, si dovrà presentare copia della polizza e ricevuta di pagamento del premio, per i secondi la ricevuta di spesa presso l'Ufficio del Registro o altre modalità formalmente riconosciute.

### **3.2.8 Spese generali**

Sotto tale voce si ricomprendono le spese generali affrontate dall'Ente nella gestione del Piano formativo e si riferiscono esclusivamente ai costi di illuminazione, forza motrice, riscaldamento, acqua, telefono e fax, spese condominiali, vigilanza, oneri bancari, costi di gestione e di struttura del soggetto che rendiconta. Per tale voce di spesa è possibile richiedere un riconoscimento forfettario fino ad un valore massimo del 5% dei costi diretti riconosciuto dal Certificatore di Piano assegnato.

#### **3.2.9 Costo allievi in formazione –** *solo in caso di Regime aiuti di Stato*

Il personale occupato che partecipa al corso in qualità di allievo concorre al finanziamento privato, attraverso la quantificazione delle ore dedicate alla formazione (come desumibile da registro presenza) per il costo orario di ciascun allievo, come di seguito determinato.

Il costo ammissibile per i dipendenti interni all'Ente attuatore si determina dall'importo totale degli elementi fissi della retribuzione in godimento (con esclusione degli elementi variabili della retribuzione) e da quella differita (T.F.R.), maggiorato degli oneri sociali e riflessi, diviso per il monte ore annuo di lavoro previsto dal CCNL.

Tale costo viene certificato, nella dichiarazione **"Finale Beneficiario Aiuti di Stato",** (scaricabile dalla piattaforma informatica), che attesta inoltre:

- la natura del rapporto di lavoro subordinato dei partecipanti;

- l'applicazione del relativo CCNL;

- il versamento degli oneri fiscali e contributivi.

## **3.2.10. Dichiarazione finale beneficiari "***de minimis***"**

Nel caso di scelta del regime "de minimis" il costo del personale in formazione non deve essere portato come cofinanziamento e non è comunque rendicontabile tra le voci di costo ammissibili.

Nella dichiarazione **"Finale Beneficiario De Minimis",** (scaricabile dalla piattaforma informatica), si attesta:

- la natura del rapporto di lavoro subordinato dei partecipanti;
- l'applicazione del relativo CCNL;
- il versamento degli oneri Fiscali e contributivi.

### **3.3 Variazioni voci di spesa**

Le eventuali variazioni, possono riguardare un massimo del 5% in entrata e in uscita di ogni voce di spesa e sono valutate dal Certificatore di Piano assegnato. Si precisa al riguardo che le rimodulazioni del Piano finanziario superiori a tale percentuale, per la loro approvazione, devono essere presentate in casi, non prevedibili, debitamente e puntualmente motivate al Fondo all'indirizzo revisori@fondoprofessioni.it in formato excel specificando i seguenti dati:

Preventivo di spesa (da presentazione)

Percentuale variazioni

Consuntivo di spesa

Motivazioni

Fondoprofessioni si riserva di chiedere eventuale documentazione a supporto.

**Si precisa che a fronte dell'economicità su una voce di spesa non è consentito la compensazioni della stessa su altre voci.** 

## **3.4 Registrazione e conservazione dei giustificativi**

La documentazione originale di carattere amministrativo, contabile, informatico, informativo e di ogni altro documento avente valore probante delle attività svolte, va conservata per almeno 5 anni dalla cessazione dell'attività finanziata al fine di consentire controlli e verifiche da parte del Fondo o del Ministero del lavoro e delle politiche sociali o di ogni altro organo deputato al controllo.

Costituiscono documentazione probante dell'attività svolta i seguenti documenti: documenti contabili con valore di quietanza (quali ad es. fatture quietanzate, ricevute fiscali, scontrini fiscali, bonifici bancari, ricevute di c.c.p., assegni bancari corredati da estratto conto, registri presenze allievi, registri di scarico materiali), sia documenti descrittivi della prestazione (quali ad es. richieste di preventivi, richieste d'ordine, conferme d'ordine, registri delle presenze di riunioni o incontri di personale coinvolgo nella realizzazione dell'attività, relazioni sottoscritte sull'attività svolta da parte di personale a vario titolo coinvolto nello svolgimento e gestione dell'attività formativa, etc.), sia gli ordini di servizio, le lettere d'incarico o lettere di comando del personale, oltre ai documenti giustificativi della quietanza della spesa.

**Tutta la documentazione di rendiconto del Piano/progetto visionata ed approvata dal Certificatore di Piano, deve essere ordinata, archiviata e conservata, per un periodo di almeno 5 anni, in appositi raccoglitori a fogli mobili.** 

### **3.5. Presentazione del rendiconto**

Successivamente alla comunicazione di fine attività, l'Ente attuatore si impegna ad inviare attraverso posta pec all'indirizzo rendicontazione@pecfondoprofessioni.it entro 60 giorni dalla data di chiusura del Piano, salvo eventuali proroghe concesse dal Fondo, quanto di seguito elencato **pena la revoca del finanziamento**:

- il verbale di chiusura della rendicontazione redatto e sottoscritto, con firma digitale, dal Certificatore di Piano e per accettazione dall'Ente attuatore;
- il rendiconto finanziario (stampa delle schede finanziarie dalla piattaforma: scheda finanziaria, riepilogo generale di piano e verifica parametri cofinanziamento), regolarmente vidimato dal Certificatore di Piano assegnato e sottoscritto per accettazione dall'Ente attuatore;
- la relazione di sintesi dell'Ente Attuatore sull'andamento del Piano e sulle risultanze formative;
- curricula dei docenti rendicontati;
- la Dichiarazione "Finale Ente Attuatore" (scaricabile dalla piattaforma informatica);
- Dichiarazione di "avvio" dei beneficiari (scelta regime);
- schede individuali partecipanti;
- la copia del verbale di (eventuale) verifica ispettiva;
- la copia conforme del Registro delle presenze, regolarmente compilato;
- la copia del materiale didattico fornito agli allievi;
- eventuale copia dell'estratto conto del c/c dedicato (in caso di anticipo) regolarmente vidimato dal Certificatore di Piano assegnato e sottoscritto per accettazione dall'Ente attuatore;

**Affinché possa essere rispettato il termine dei 60 giorni sopra previsto, l'ente attuatore** *deve* **entro il termine di 45 giorni chiudere il rendiconto di spesa e rendere disponibile al Certificatore di Piano, secondo le modalità concordate con lo stesso,** *tutta* **la documentazione a supporto. Le spese non debitamente giustificate attraverso la documentazione presentata al Certificatore di Piano non saranno ritenute ammissibili.** 

**Nel caso in cui il Certificatore di Piano debba effettuare successive visite a causa di inadempienza** 

**dell'Ente attuatore (indisponibilità dell'ente, carenza della documentazione presentata etc) Fondoprofessioni può provvedere ad addebitare il costo di tale inefficienza direttamente al soggetto attuatore, decurtandone la spesa dall'eventuale saldo maturato.**

### *Eventuali scadenze previste nel mese di agosto verranno automaticamente rinviate al 30 settembre.*

## **3.6 Verifiche ed erogazioni finanziarie**

Il Fondo, accerta la correttezza formale e sostanziale del verbale rendicontativo, dei documenti allegati e previsti dal presente manuale.

Indicativamente entro 90 giorni dalla data di ricevimento del verbale rendicontativo e della documentazione di rendiconto prevista dal manuale, il Fondo, fermo restando eventuali richieste di integrazioni alla documentazione, che ne sospenderebbero i termini, procede all'erogazione del contributo quando dovuto o provvedendo al recupero delle somme eventualmente eccedenti.

Nel caso si debba procedere al recupero di somme a credito, Fondoprofessioni determina l'importo del recupero al lordo di interessi legali che si calcolano dalla data dell'erogazione dell'anticipo.

L'Attuatore deve, entro 30 giorni dalla data della disposizione di riconsegna, provvedere a restituire le somme, pena l'escussione della polizza fideiussoria.

A conclusione dell'intervento (o dopo aver ricevuto il saldo finale o dopo aver provveduto alla restituzione delle somme), il soggetto attuatore è tenuto a comunicare agli enti beneficiari la quota di contributo ricevuta per loro conto a titolo di "de minimis" e/o di regime di aiuto.

## **Allegato A: DETERMINAZIONE CONTRIBUTO PIANI FORMATIVI CORSUALI**

## *Modalità di Riparametrazione (esempio)*

Il contributo del Piano Formativo viene determinato, in fase di presentazione, dal contributo richiesto e il monte ore preventivo; determinando un parametro massimo di contributo stanziato da Fondoprofessioni per un'ora di formazione corsuale per lavoratore (costo ora/allievo) pari ad € 20,00, portandosi a € 19,00 in caso di progetti iterati. La composizione del gruppo d'aula nell'attività corsuale prevede almeno 4 e non più di 16 partecipanti ammissibili; la durata minima dell'attività formativa è fissata in 16 h e quella massima in 40 h per progetto.

## **1.** *FASE* **PREVENTIVA**

## *determinazione del contributo e ripartizione per progetto:*

## *A titolo esemplificativo:*

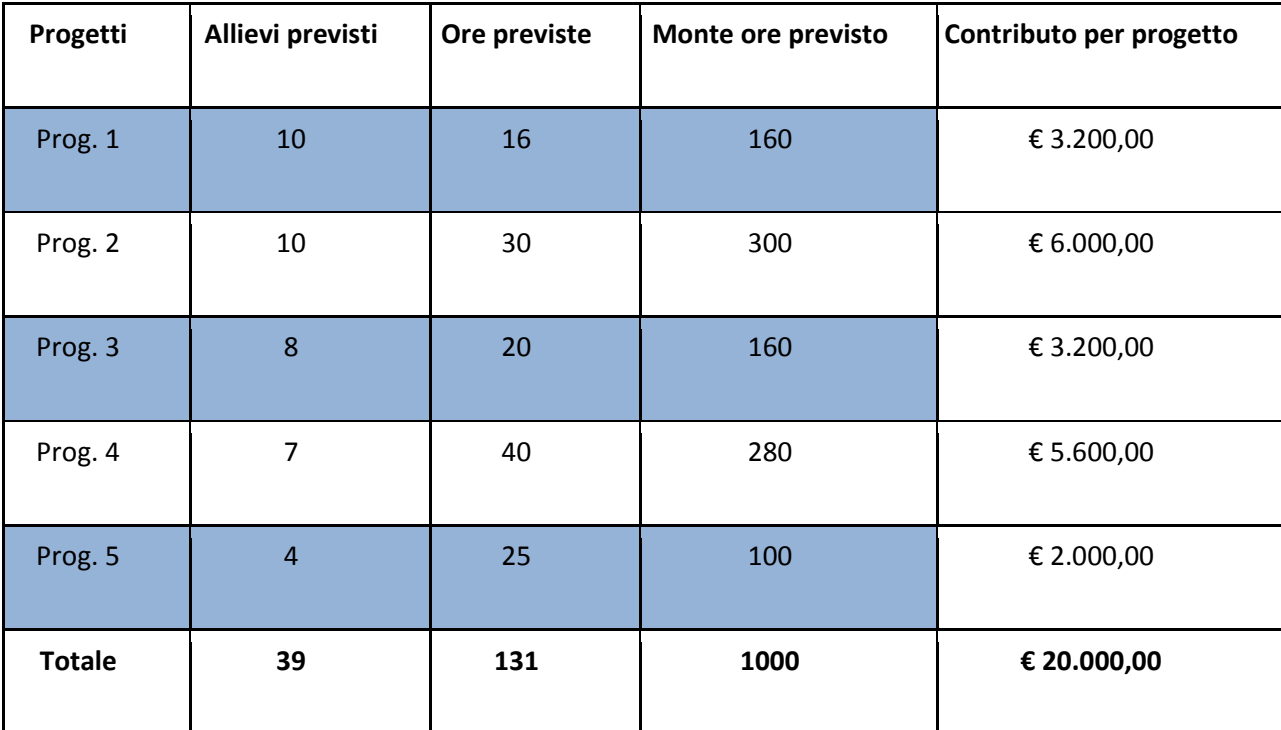

Contributo richiesto: € 20.000,00

## **ValMonte ore massimo attribuibile al Piano**

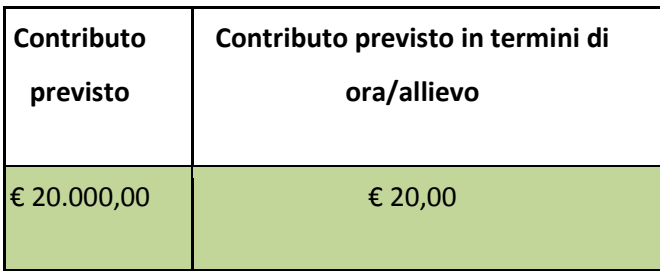

Monte ore a preventivo: 1000 (numero di dipendenti \* le ore previste) Costo ora/allievo: € 20,00 (€20.000,00/1000)

## **2. FASE RENDICONTATIVA (FORNIRE LA DOCUMENTAZIONE A SUPPORTO PREVISTA DA AVVISO)**

## *Ammissibilità allievo*

Un allievo per essere riconosciuto ammissibile deve avere i seguenti requisiti individuali:

Aver svolto almeno il 70% delle ore previste dalla singola attività formativa alla quale partecipa (requisito minimo per risultare "formato");

La sua "struttura", ovvero il suo datore di lavoro, deve essere aderente e versante a Fondoprofessioni.

La totalità degli allievi ammissibili deve garantire a far rispettare:

 l'area di appartenenza scelta in fase di presentazione, Studi Professionali o Altri contratti, così come previsto dall'Avviso 1/13 (50% +1 allievi ccnl);

i vincoli previsti da Avviso 1/13 rispetto le percentuali ammissibili;

l'aula minima prevista da Avviso 1/13.

In presenza di almeno il 70% dei partecipanti ammissibili, per singolo progetto, il contributo viene riconosciuto nella sua totalità, fermo restando il sostenimento di costi ammissibili correttamente rendicontati.

Se tale percentuale risultasse inferiore, si procederà ad una erogazione proporzionale sulla base degli partecipanti ammissibili *(esempio Prog. 3).* 

Il progetto non verrà riconosciuto rendicontabile se non viene garantita l'aula minima prevista dall'Avviso *(esempio Prog. 5*) con conseguente automatico mancato riconoscimento dell'intero contributo del progetto.

## *A titolo esemplificativo*

Come di seguito indicato:

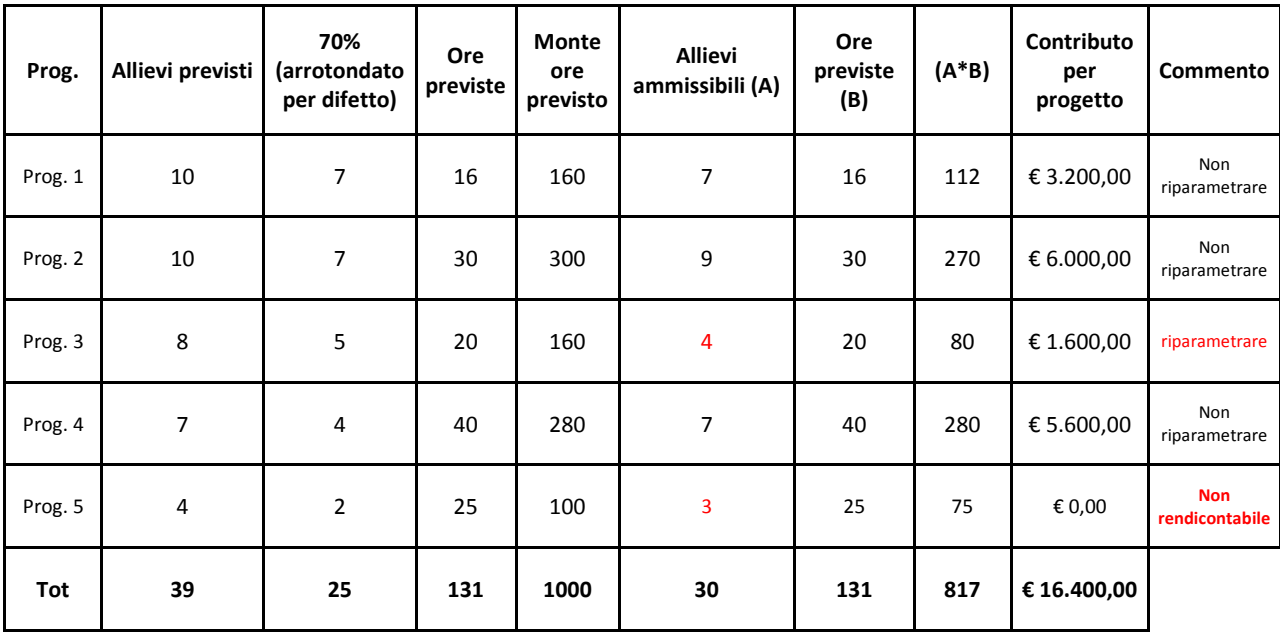

Costo ora/allievo € 20,00

Determinazione, contributo massimo, Prog. 3:

€ 20,00  $*$  80 (4 allievi ammissibili  $*$  20 ore previste) = € 1.600,00

Prog. 5 non garantisce l'aula minima prevista da Avviso e non può essere rendicontato